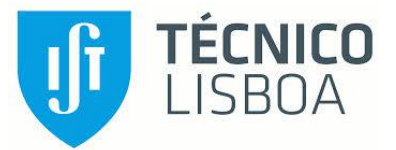

# **MICROSOFT POWERPOINT PARA ESTUDANTES**

# **OBJECTIVO**

Utilizar as funcionalidades do Microsoft PowerPoint para construir apresentações com aspecto profissional.

# **DESTINATÁRIOS**

Estudantes do IST que queiram criar, rápida e eficazmente, Apresentações de PowerPoint.

# **CARGA HORÁRIA**

6 Horas divididas em 2 sessões de 3 Horas.

# **CONTEÚDOS PROGRAMÁTICOS**

#### **MÓDULO 1 - INTRODUÇÃO**

- Apresentações Visuais… porquê?
- **Preparação de Apresentações**
- **Dos & Don'ts de Apresentações**
- **Diferentes Vistas do PowerPoint**

#### **MÓDULO 2 – MODELO GLOBAL DE DIAPOSITIVOS**

- **Conceitos Base**
- **E** Configurações do Modelo Global
- **Formatações Avançadas**

#### **MÓDULO 3 – INSERÇÃO DE INFORMAÇÃO**

- **Trabalho com Slides**
- **Inserção de Texto**
- **Inserção de Objectos Avançados**

# **MÓDULO 4 – ANIMAÇÕES E TRANSIÇÕES**

- **As Regras do Bom Senso**
- **Animações Simples**
- **Transições entre Diapositivos**
- **Animações Específicas de Objectos**

## **MÓDULO 5 – FINALIZAR APRESENTAÇÕES**

- **Conversão para outros Formatos**
- **Vista do Apresentador**
- **Impressão de Apresentações**

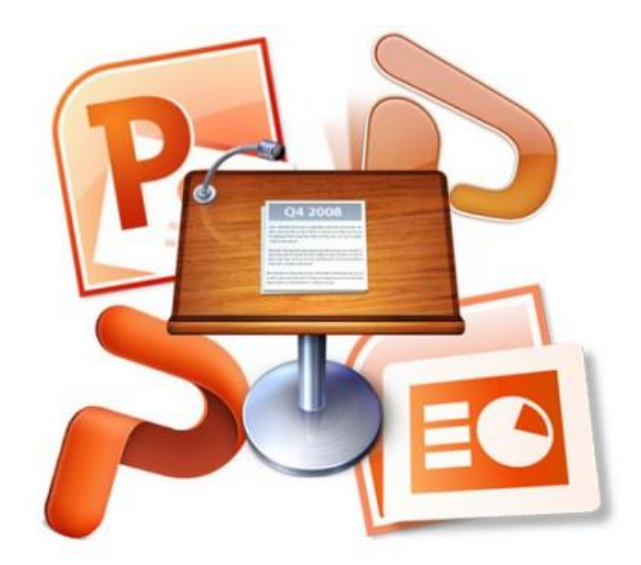